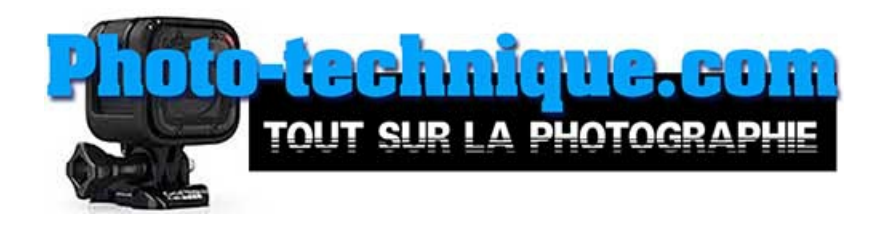

## **[Photo-technique.com](https://photo-technique.com/)**

## **Astuces sur la Photographie que vous ne trouverez nul part ailleurs.**

[100 Trucs essentiels en photographie](https://photo-technique.com/100-trucs-essentiels-en-photographie/) [Comment trouver qui utilise vos photos sur Internet ?](https://photo-technique.com/qui-utilise-vos-photos-sur-internet/) [Comment tirer le maximum de votre caméra ?](https://photo-technique.com/le-maximum-de-votre-camera/) [Quand devrait-on acheter une caméra SLR ?](https://photo-technique.com/quand-devrait-on-acheter-une-camera-slr/) [\\$500000 en vendant mes photos sur Internet](https://photo-technique.com/500000-en-vendant-mes-photos-sur-internet/)

[Actions Photoshop pour la modification de photos](https://photo-technique.com/actions-photoshop/) – [Sélection d'Actions Animées Photoshop](https://photo-technique.com/selection-dactions-animees-photoshop/) – [Informations](https://photo-technique.com/informations/) – [A notre sujet](https://photo-technique.com/informations/a-notre-sujet/) – [Contactez nous](https://photo-technique.com/informations/contactez-nous/) – [Politique de confidentialité](https://photo-technique.com/informations/politique-de-confidentialite/)

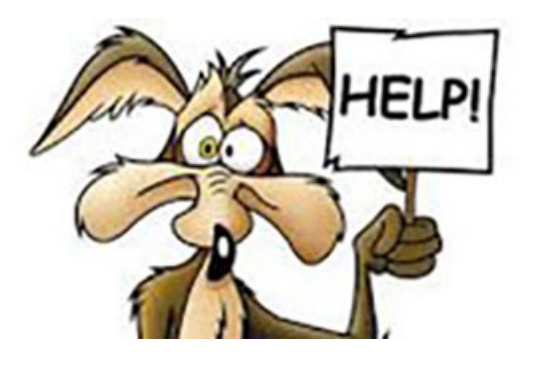

Et nous sommes également sur

[About.me,](https://about.me/technique/) [Ameba,](https://profile.ameba.jp/ameba/phototechnique/) [Angrybirdsnest,](https://www.angrybirdsnest.com/members/photo-technique/profile/) [ArtStation,](https://www.artstation.com/phototechnique6/profile) [AtlasObscura,](https://www.atlasobscura.com/users/phototechnique) [Blogger,](https://www.blogger.com/profile/15506159437322971904) [Behance2,](https://www.behance.net/gallery/132469565/Photo-techniquecom) [Buzzfeed,](https://www.buzzfeed.com/photo-technique) [Disqus,](https://disqus.com/by/phototechniquecom/about/) [Experiment,](https://experiment.com/users/phototechnique) [Adobe Express,](https://express.adobe.com/page/KZ1IyxPLvMPRw/) [Facebook,](https://www.facebook.com/phototechniquecom/) [Gravatar,](https://en.gravatar.com/phototechniquecom) **[Instapaper](https://www.instapaper.com/p/phototechnique)**, [Linktr.ee,](https://linktr.ee/phototechnique) [Lycos,](http://publish.lycos.com/stockphotodesign/photo-technique-com/) [MyPortfolio,](https://buzbuzzer.myportfolio.com/photo-techniquecom) [Pinterest,](https://www.pinterest.ca/tonytremblaycom/photo-techniquecom/) [Telegra.ph,](https://telegra.ph/Photo-techniquecom-01-20) [Twitter,](https://twitter.com/com_technique) [Webnode](https://photo-technique.webnode.com/) and [Wincustomize.](https://www.wincustomize.com/users/7139147/phototechnique)